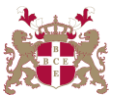

## **Level 5 Diploma in Information Technology (103) 127 Credits**

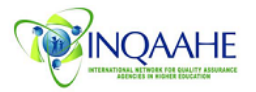

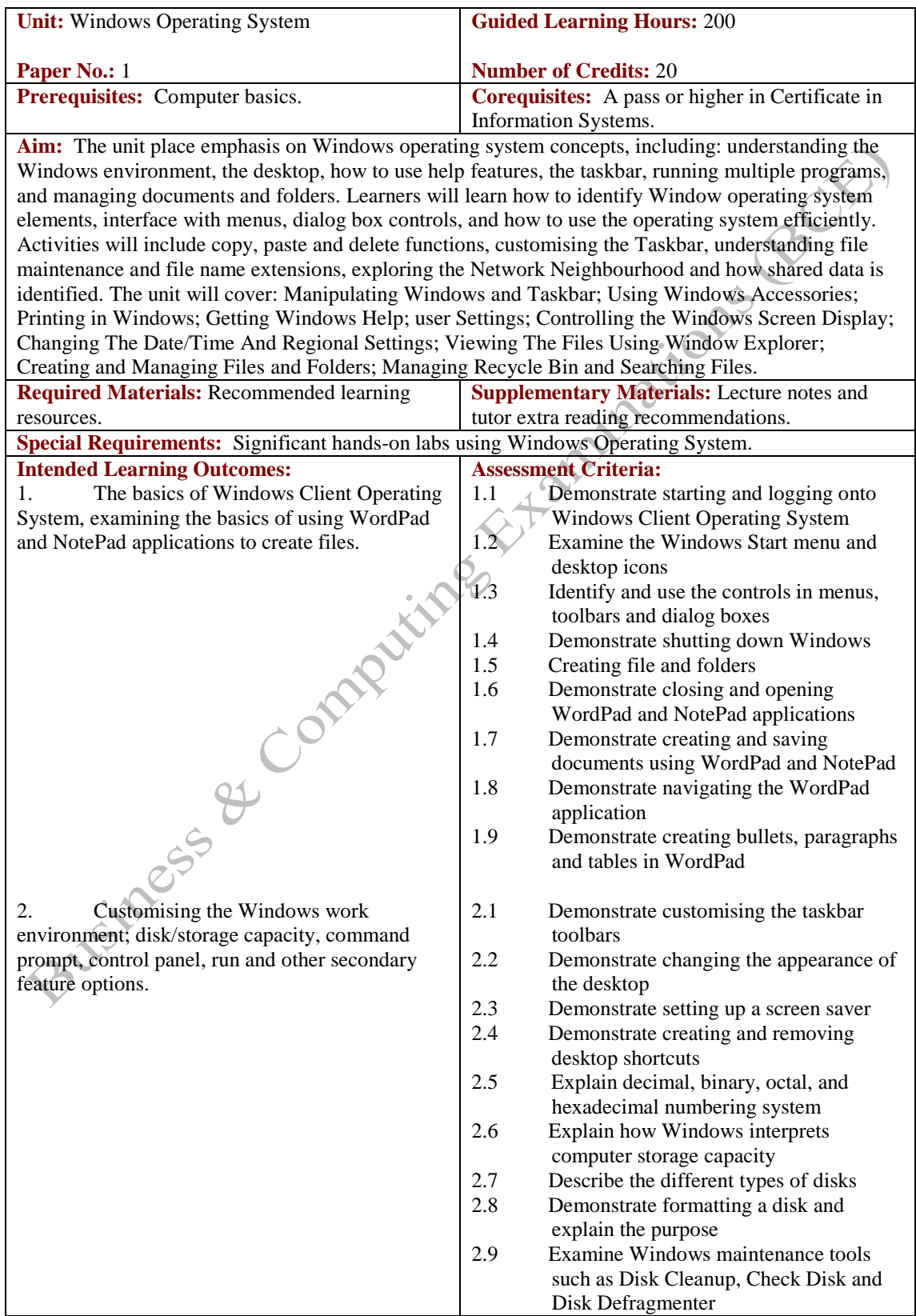

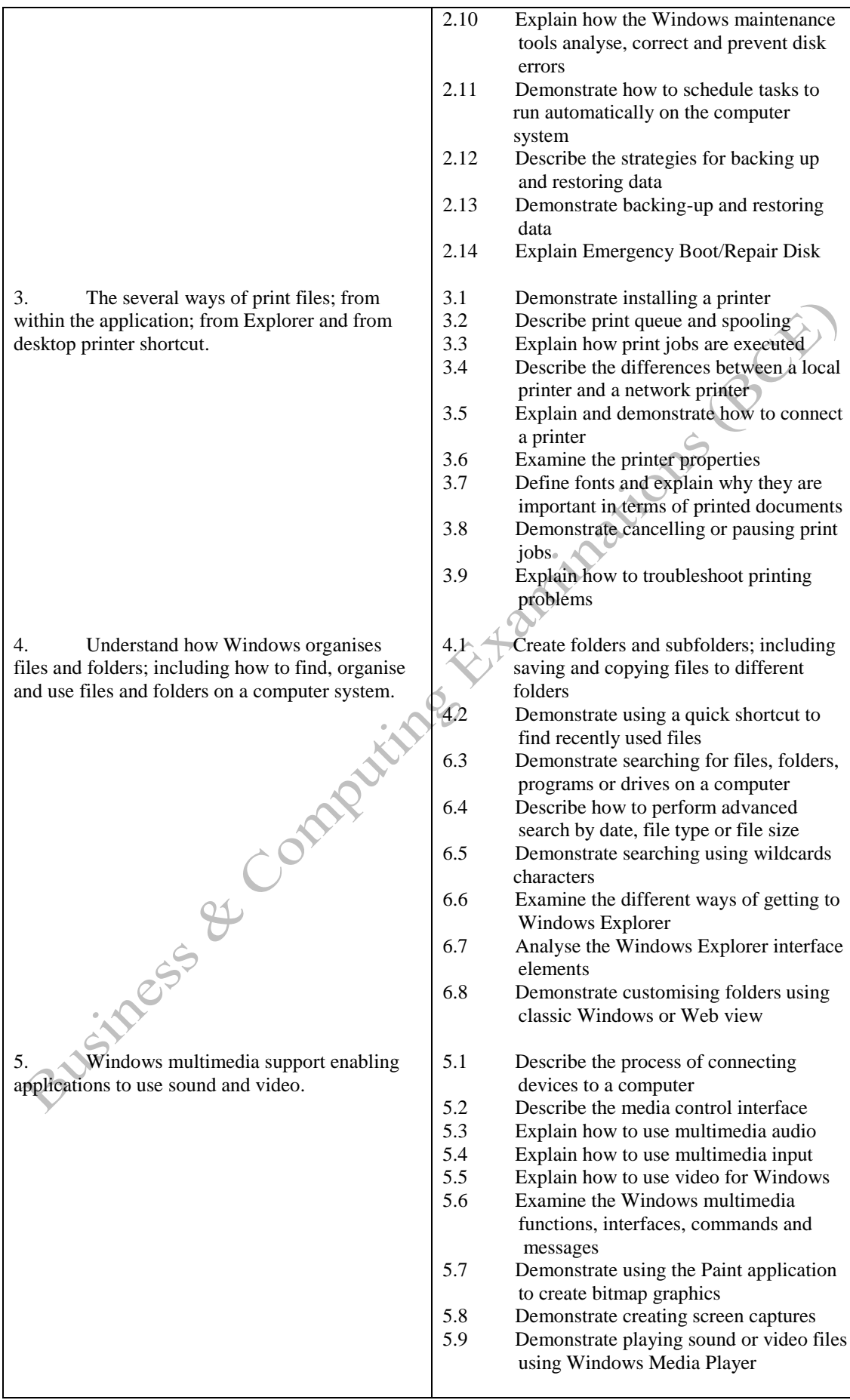

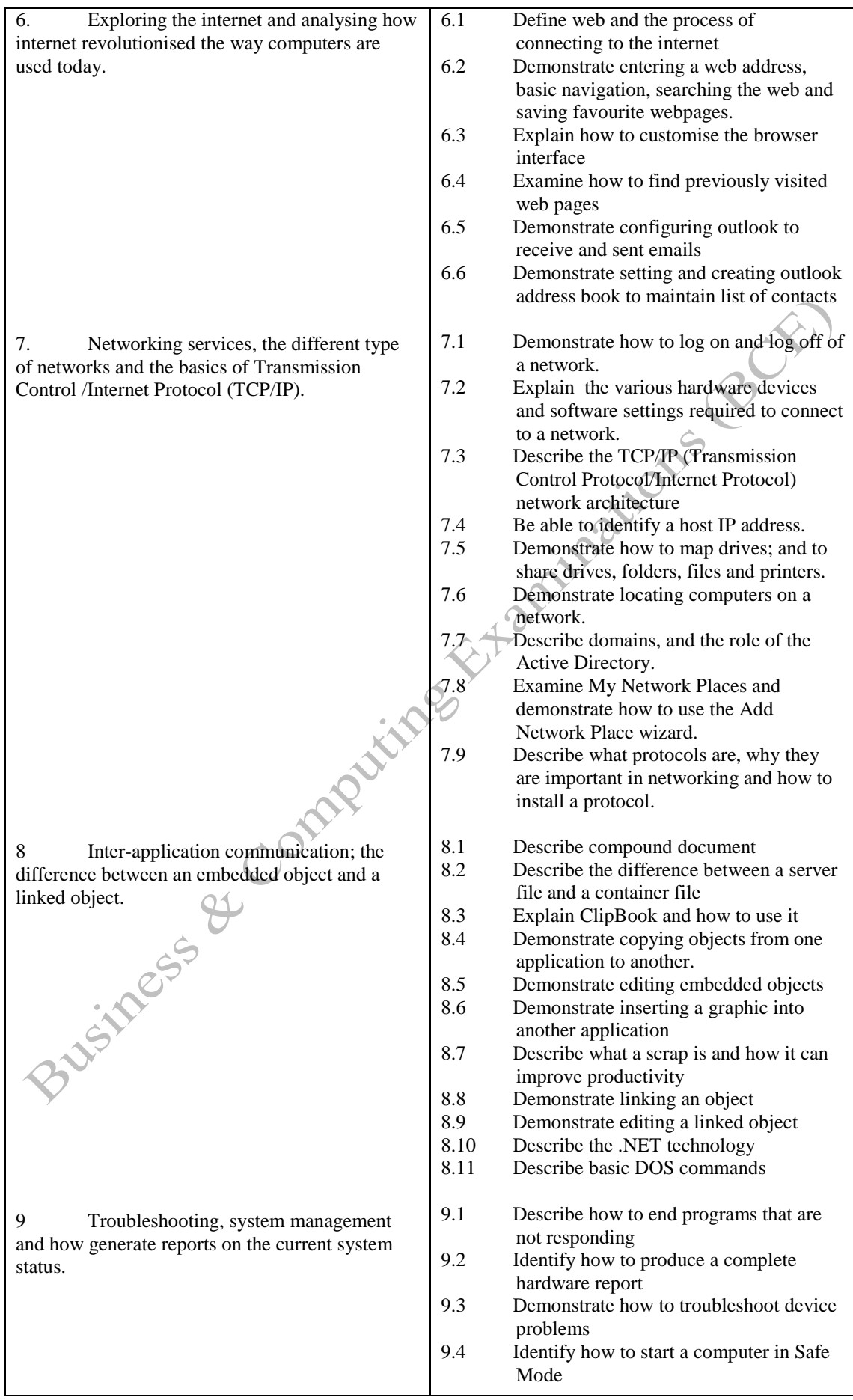

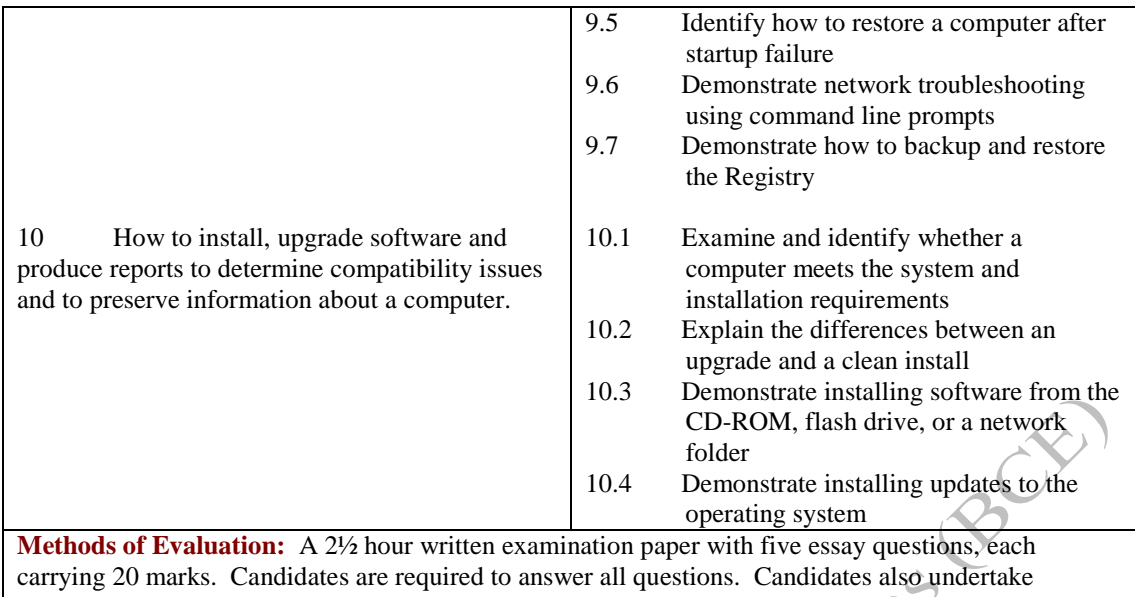

project/coursework in Windows Operating System with a weighting of 100%.

## **Recommended Learning Resources: Windows Operating Systems**

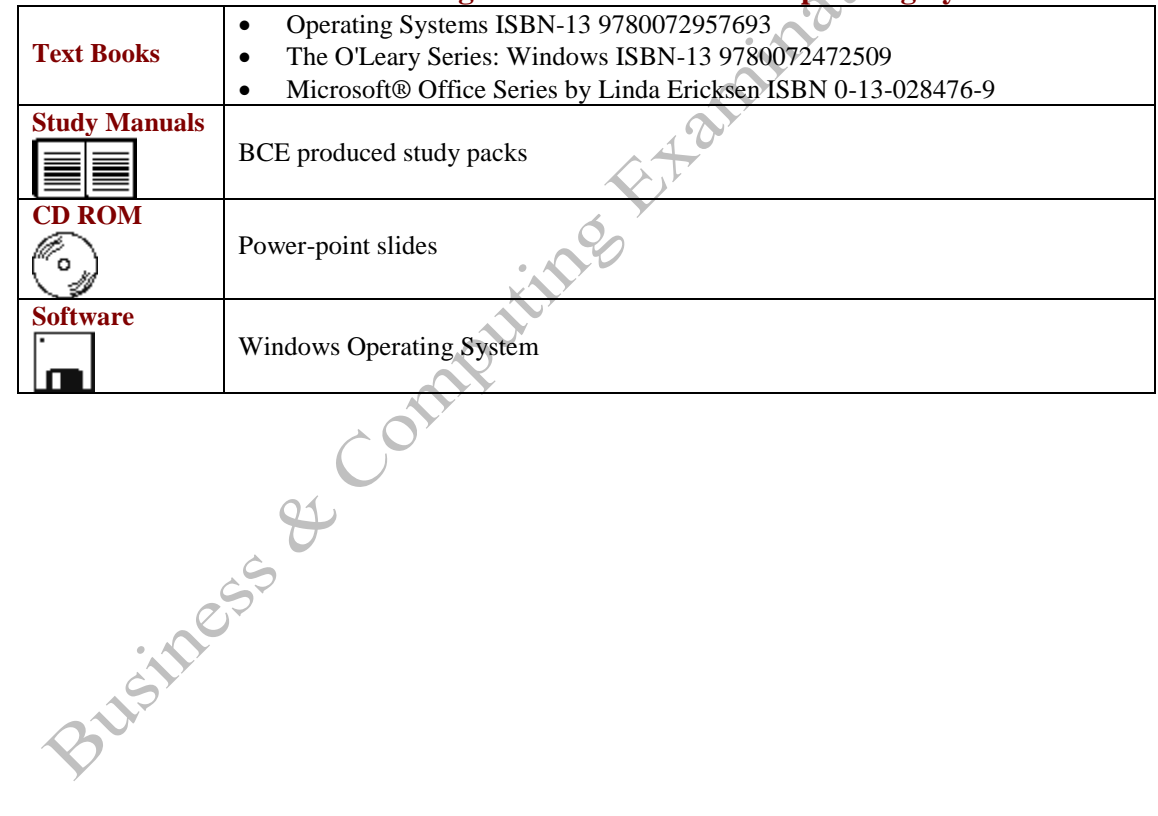

Diploma in Information Technology (103) – Windows Operating System